*Parents and students are very important in promoting a smooth and successful remote testing event for our students. Please review and follow the established protocols for MAP Growth remote testing.* 

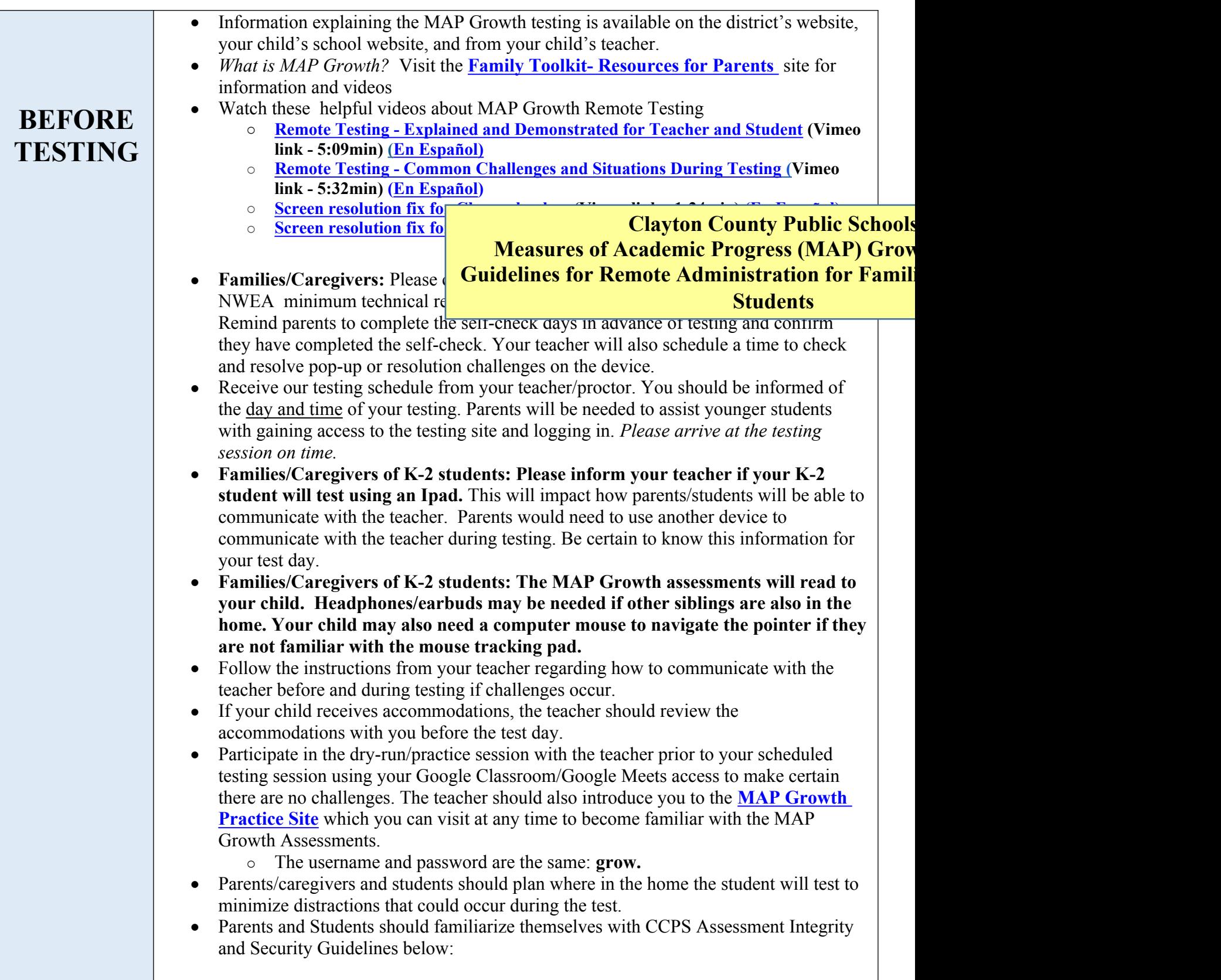

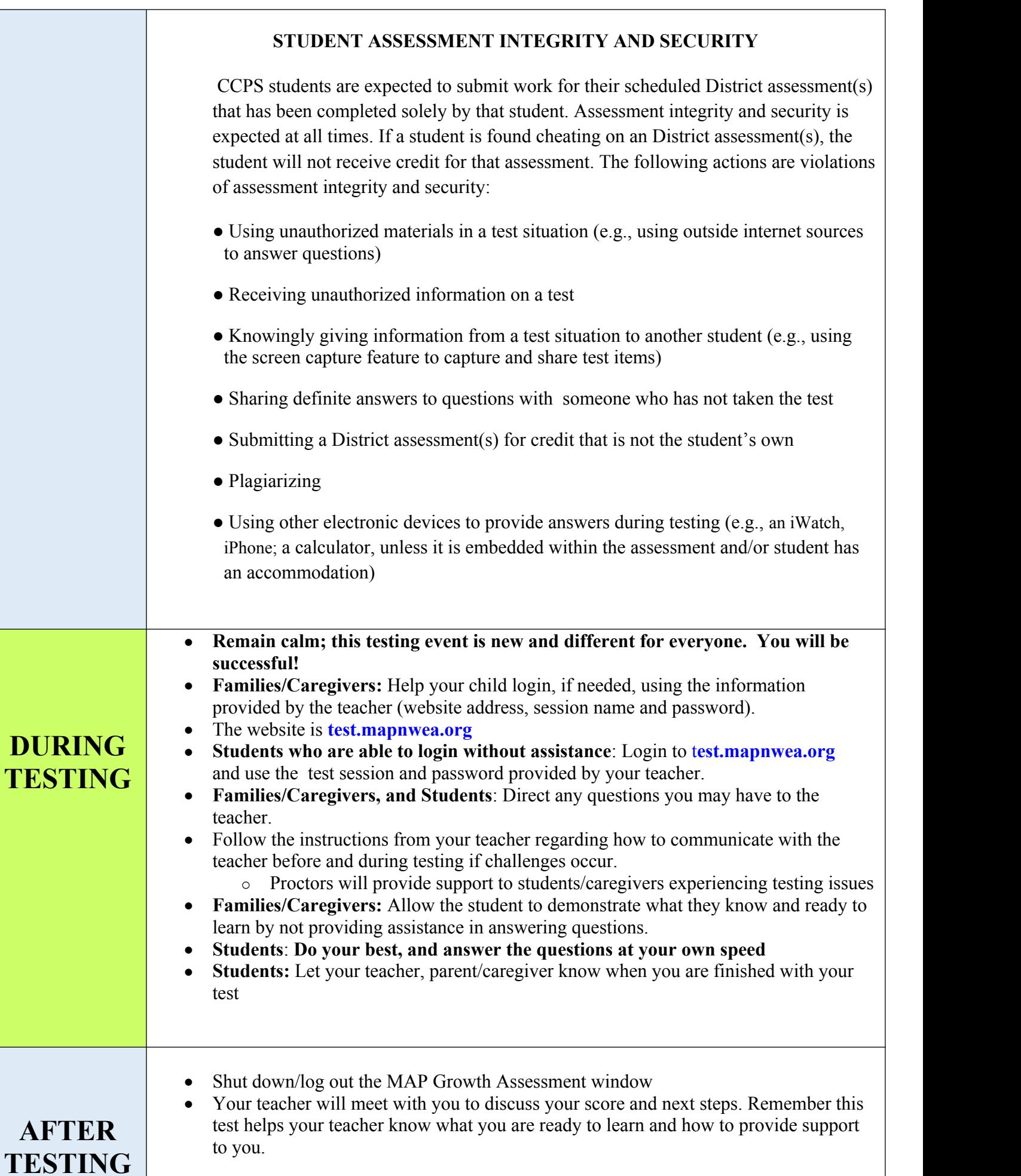

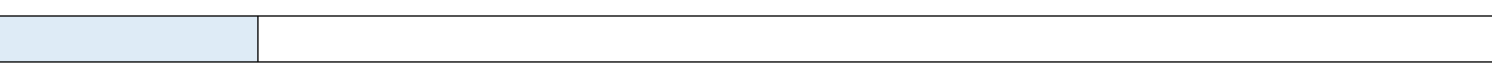